Министерство культуры и духовного развития Республики Саха (Якутия) Государственное бюджетное профессиональное образовательное учреждение «Якутский колледж культуры и искусств имени Аграфены Дмитриевны Макаровой»

**УТВЕРЖДАЮ** Директор 3.Н. Никитин 2021 г.  $\overline{a}$ **COMPA** 

## РАБОЧАЯ ПРОГРАММА УЧЕБНОЙ ДИСЦИПЛИНЫ

## МКД.03.01.04 ИНФОРМАЦИОННОЕ ОБЕСПЕЧЕНИЕ ПРОФЕССИОНАЛЬНОЙ ДЕЯТЕЛЬНОСТИ

 $\,1$ 

## **СОДЕРЖАНИЕ**

- **1. ПАСПОРТ РАБОЧЕЙ ПРОГРАММЫ УЧЕБНОЙ ДИСЦИПЛИНЫ** 3
- **2. СТРУКТУРА И СОДЕРЖАНИЕ УЧЕБНОЙ ДИСЦИПЛИНЫ**
- **3. УСЛОВИЯ РЕАЛИЗАЦИИ РАБОЧЕЙ ПРОГРАММЫ УЧЕБНОЙ ДИСЦИПЛИНЫ**
- **4. КОНТРОЛЬ И ОЦЕНКА РЕЗУЛЬТАТОВ ОСВОЕНИЯ УЧЕБНОЙ ДИСЦИПЛИНЫ**
- **5. ЛИСТ ИЗМЕНЕНИЙ И ДОПОЛНЕНИЙ, ВНЕСЕННЫХ В РАБОЧУЮ ПРОГРАММУ**

Стр.

## **1. ПАСПОРТ ПРОГРАММЫ УЧЕБНОЙ ДИСЦИПЛИНЫ ИНФОРМАЦИОННЫЕ РЕСУРСЫ**

#### **1.1. Область применения программы**

Рабочая программа учебной дисциплины является частью основной профессиональной образовательной программы (Программы подготовки специалистов среднего звена) (далее-ППССЗ) среднего профессионального образования в соответствии с ФГОС СПО по специальности **51.02.02 «Социально-культурная деятельность» по виду «Организация и постановка культурно-массовых мероприятий и театрализованных представлений»,** входящей в укрупненную группу специальностей 51.00.00. Культуроведение и социокультурные проекты

### **1.2. Место дисциплины в структуре основной программы СПО (ППССЗ):** дисциплина входит в ПМ.03 Менеджмент в социально-культурной сфере.

## **1.3. Цели и задачи дисциплины – требования к результатам освоения дисциплины: В результате освоения дисциплины обучающийся должен уметь:**

- применять компьютеры и телекоммуникационные средства, пользоваться локальными и отраслевыми сетями, прикладным программным обеспечением, информационными ресурсами сети Интернет и других сетей;

### **В результате освоения дисциплины обучающийся должен знать:**

- основные принципы, методы и свойства информационных и коммуникационных технологий;

- информационные ресурсы прикладное программное обеспечение профессиональной деятельности;

- профильные ресурсы сети Интернет и других сетей, средства мультимедиа;

ПК и ОК, которые актуализируются при изучении учебной дисциплины:

ОК 1. Понимать сущность и социальную значимость своей будущей профессии, проявлять к ней устойчивый интерес

ОК 2. Организовывать собственную деятельность, определять методы и способы выполнения профессиональных задач, оценивать их эффективность и качество.

ОК 3. Решать проблемы, оценивать риски и принимать решения в нестандартных ситуациях

ОК 4. Осуществлять поиск, анализ и оценку информации, необходимой для постановки и решения профессиональных задач, профессионального и личностного развития

ОК 5. Использовать информационно-коммуникационные технологии для совершенствования профессиональной деятельности

ОК 6. Работать в коллективе, обеспечивать его сплочение, эффективно общаться с коллегами, руководством, потребителями

ОК 7. Ставить цели, мотивировать деятельность подчиненных, организовывать и контролировать их работу с принятием на себя ответственности за результат выполнения заданий

ОК 8. Самостоятельно определять задачи профессионального и личностного развития, заниматься самообразованием, осознанно планировать повышение квалификации

ОК 9. Ориентироваться в условиях частой смены технологий в профессиональной деятельности.

ПК 3.1. Исполнять обязанности руководителя любительского творческого коллектива, досугового формирования (объединения) социально-культурной сферы, принимать управленческие решения.

ПК 3.2. Планировать, организовывать и контролировать работу коллектива исполнителей. ПК 3.3. Применять знание принципов организации труда.

ПК 3.4. Использовать правовые знания, соблюдать этические нормы в работе с коллективом исполнителей.

ПК 3.5. Использовать различные способы сбора и распространения информации с целью популяризации и рекламирования возглавляемого коллектива.

## **1.4. Количество часов на освоение программы дисциплины:**

максимальной учебной нагрузки обучающегося 86 часа, том числе: обязательной аудиторной учебной нагрузки обучающегося 57 часов; самостоятельной работы обучающегося 29 часов.

## **2. СТРУКТУРА И СОДЕРЖАНИЕ УЧЕБНОЙ ДИСЦИПЛИНЫ 2.1. Объем учебной дисциплины и виды учебной работы**

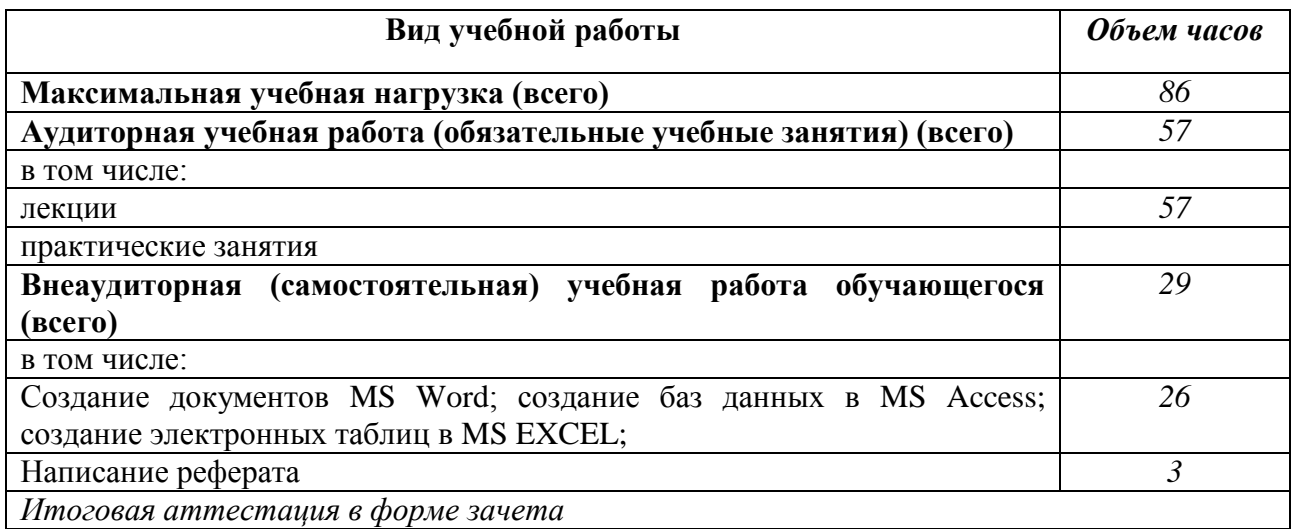

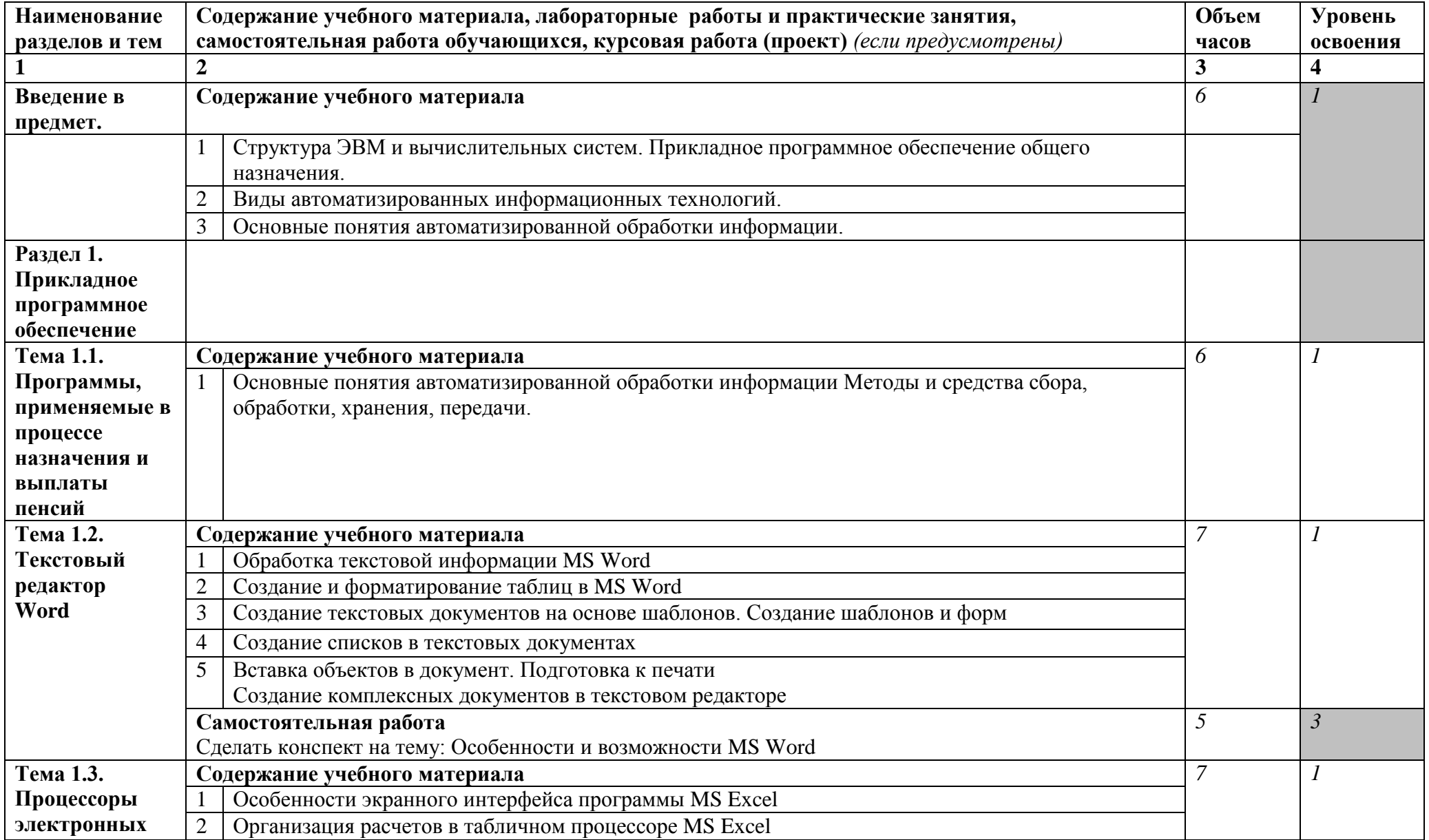

# **2.2. Тематический план и содержание учебной дисциплины «Информационное обеспечение профессиональной деятельности»**

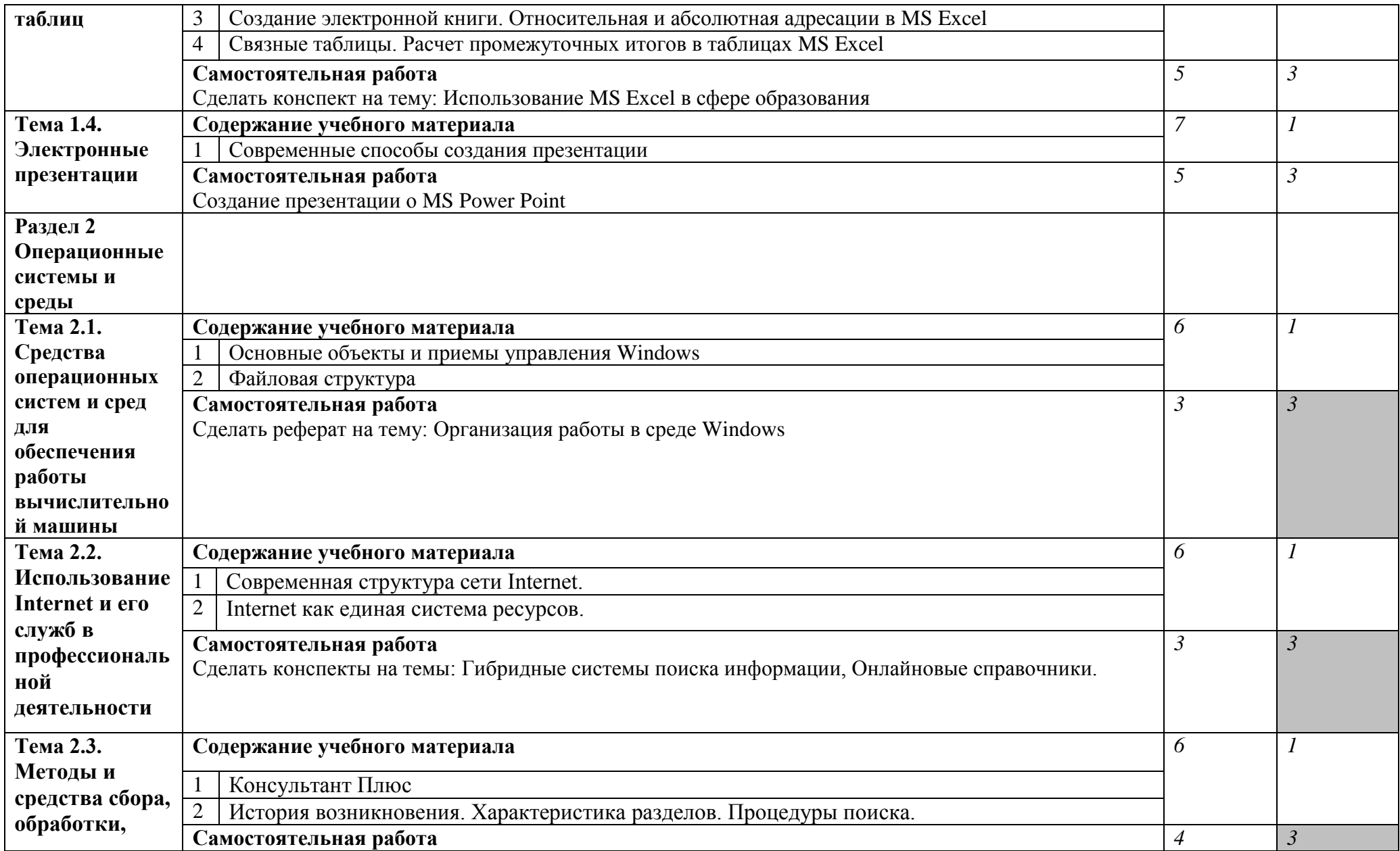

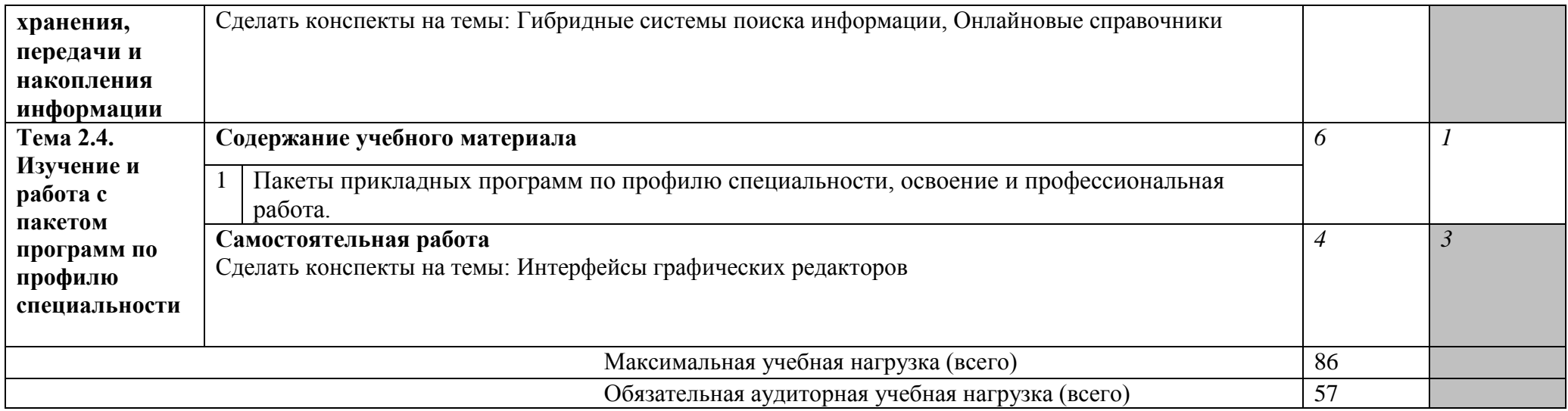

## **3. УСЛОВИЯ РЕАЛИЗАЦИИ ПРОГРАММЫ ДИСЦИПЛИНЫ**

## **3.1. Материально-техническое обеспечение**

- Реализация программы дисциплины требует наличия учебного кабинета с выходом в сеть Интернет.
- Оборудование учебного кабинета: компьютеры, доска, столы, стулья в достаточном количестве.

Технические средства обучения: ноутбук, мультимедийный процессор, экран,.

**3.2. Информационное обеспечение обучения**

#### **Основные источники:**

- 1. Жаров М.П.Основы информатики: учеб.пособие для СПО/М.В.Жаров,А.Р.Палтиевич, А.В.Соколов.–2-е изд.,перераб. И доп.– М.:ФОРУМ, 2019.–288 с.
- 2. Семакин И.Г.Информатика и ИКТ: практикум для 10-11 кл.:базовый уровень / И.Г. Семакин, Е.К. Хеннер, Т.Ю. Шеина – 6-е изд. – М.: БИНОМ. Лаборатория знаний,  $2018. - 120c$ .

#### **Дополнительные источники:**

1. Михеева Е. В. Практикум по информационным технологиям в профессиональной деятельности : учебное пособие для среднего профессионального образования / Е. В. Михеева. - Москва : Академия, 2017. - 255 с. - (Среднее профессиональное образование. Общепрофессиональные дисциплины). - Библиогр.: с. 251-252.

2. Румянцева Е. Л. Информационные технологии : учебное пособие для среднего профессионального образования / Е. Л. Румянцева, В. В. Слюсарь ; под ред. Л. Г. Гагариной. - Москва : Форум, 2018. - 255 с. - (Профессиональное образование).

3. Алешин Л.И. Информационные технологии: учебное пособие / Л. И. Алешин. - Москва: Литера, 2019. - 424 с. - (Современная библиотека ; вып. 35). - Библиогр.: с. 412- 416

#### **Электронные ресурсы:**

1. Российское образование. Федеральный образовательный портал: учреждения, программы, стандарты, ВУЗы, тесты ЕГЭ, ГИА Режим доступа: http://edu.ru

2. Национальный Открытый Университет "ИНТУИТ" | Бесплатное образование Режим доступа: http://www.intuit.ru/

## 4. КОНТРОЛЬ И ОЦЕНКА РЕЗУЛЬТАТОВ ОСВОЕНИЯ ДИСЦИПЛИНЫ

Контроль и оценка результатов освоения дисциплины осуществляется преподавателем в процессе проведения практических занятий, а также выполнения обучающимися контрольных работ.

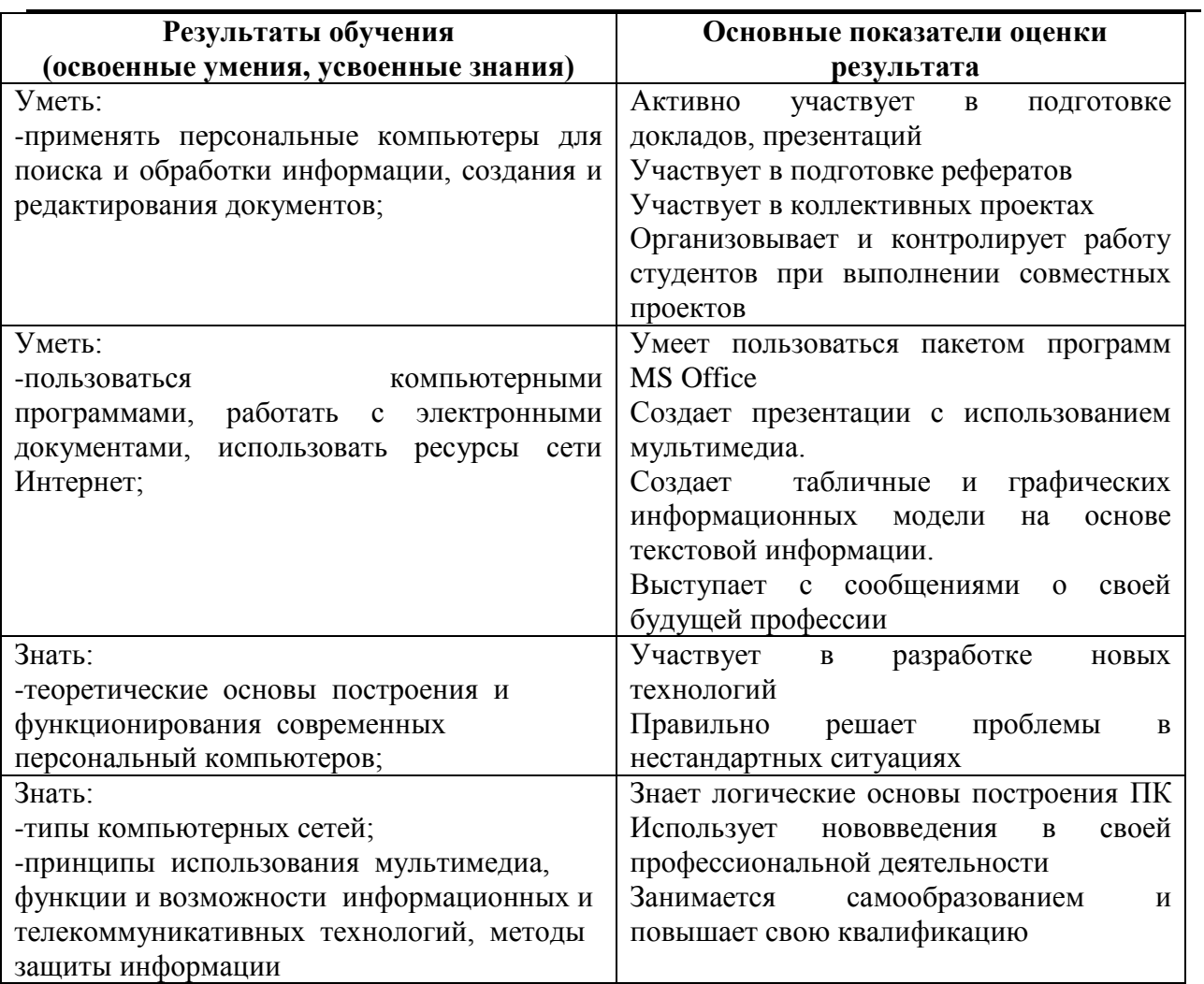

## **ЛИСТ ИЗМЕНЕНИЙ И ДОПОЛНЕНИЙ, ВНЕСЕННЫХ В РАБОЧУЮ ПРОГРАММУ**

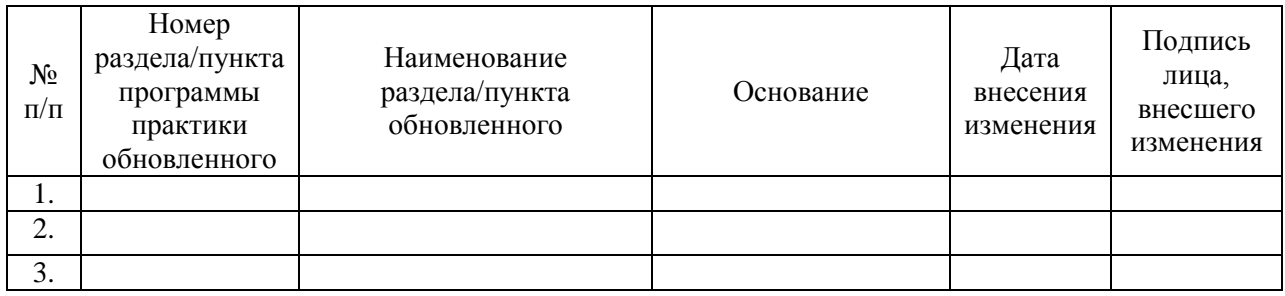